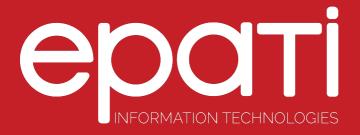

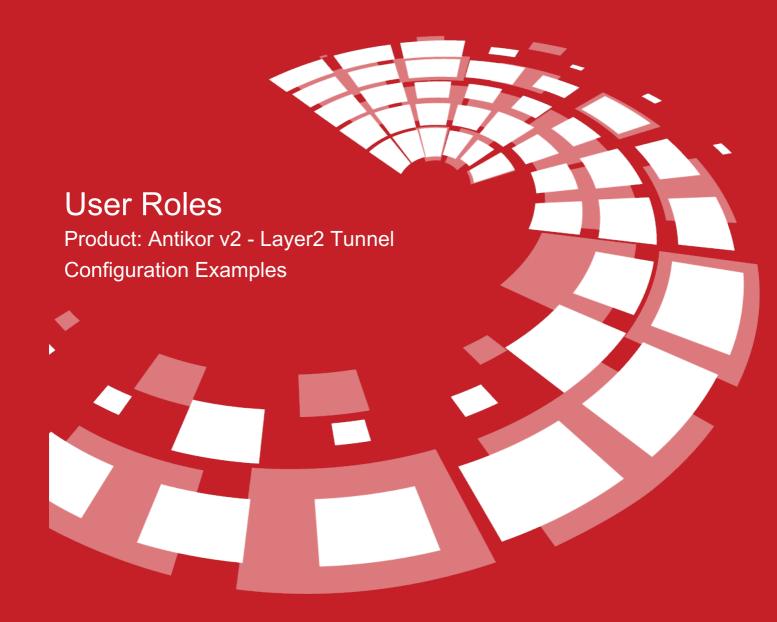

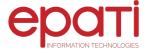

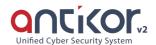

## **User Roles**

The field in which for interface set the roles of users management.

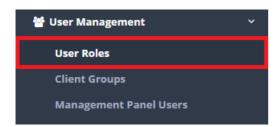

In User Roles page, new register can be created or can arranged. For this click "add" button.

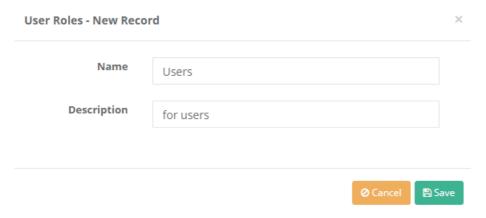

For in the created group intended roles, "authorities" are button click on.

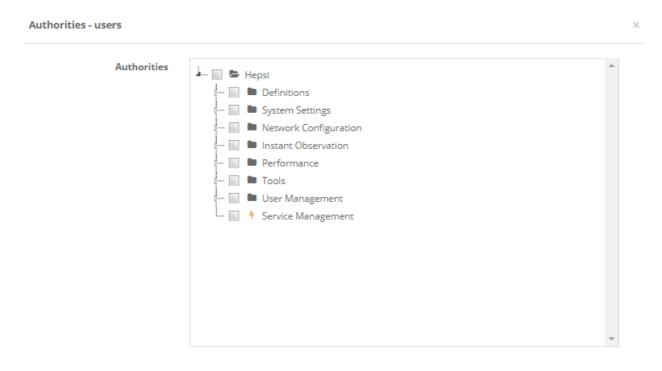

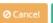

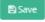

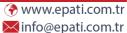

Teknopark İdari Binası Kat: 4 No: 411 33343 Yenişehir / Mersin / TURKEY

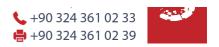